### SCENARIUSZ LEKCJI PLASTYKI W GIMNAZJUM

Opracowanie: Ewa Andryszczak-Pawłowska (nauczyciel dyplomowany w Gimnazjum nr 2 im. Marszałka J. Piłsudskiego w Kutnie)

# Temat: Czy barwa istnieje? Cechy i sposoby klasyfikacji barw

### Cel główny:

Zaznajomienie z podstawowym środkiem wyrazu artystycznego, jakim jest barwa.

### Cele operacyjne:

Uczeń po zajęciach:

- $\triangleright$  zna i rozumie pojęcie barwy jako wrażenia wzrokowego,
- $\triangleright$  zna cechy barwy,
- potrafi wymienić barwy podstawowe,
- $\triangleright$  potrafi wymienić barwy pochodne,
- wie, z jakich barw podstawowych składają się poszczególne barwy pochodne,
- potrafi pogrupować barwy na ciepłe i zimne,
- $\triangleright$  potrafi wymienić pary barw dopełniających,
- $\triangleright$  potrafi prawidłowo narysować koło barw.
- $\triangleright$  potrafi wykonać ćwiczenie z zastosowaniem kontrastów barw dopełniających,
- $\triangleright$  wie, na czym polega zjawisko powidoku.

### Zagadnienia:

Zjawisko barwy Cechy barwy Klasyfikacja barw:

- 1. Barwy podstawowe
- 2. Barwy pochodne
- 3. Mieszanie się barw
- 4. Barwy ciepłe i zimne

Koło barw Barwy dopełniające

#### Pomoce dydaktyczne:

tablica interaktywna

### Metody pracy:

- wykład z elementami dyskusji kierowanej
- $\rightarrow$  "burza mózgów"
- $\triangleright$  prezentacja multimedialna
- ćwiczenie indywidualne

## Przebieg lekcji:

#### A. Wprowadzenie

Sprawy organizacyjne: włączenie tablicy, sprawdzenie obecności oraz przygotowania się uczniów do zajęć.

Zapisanie tematu na tablicy interaktywnej.

Pogadanka wstępna z elementami dyskusji na temat otaczających nas obrazów i ich najważniejszego elementu – barwy. Zwrócenie uwagi na barwy, które uczniowie mają na sobie itp.

Pytania do uczniów:

1. Co to jest barwa? Zapisywanie spontanicznych odpowiedzi na tablicy.

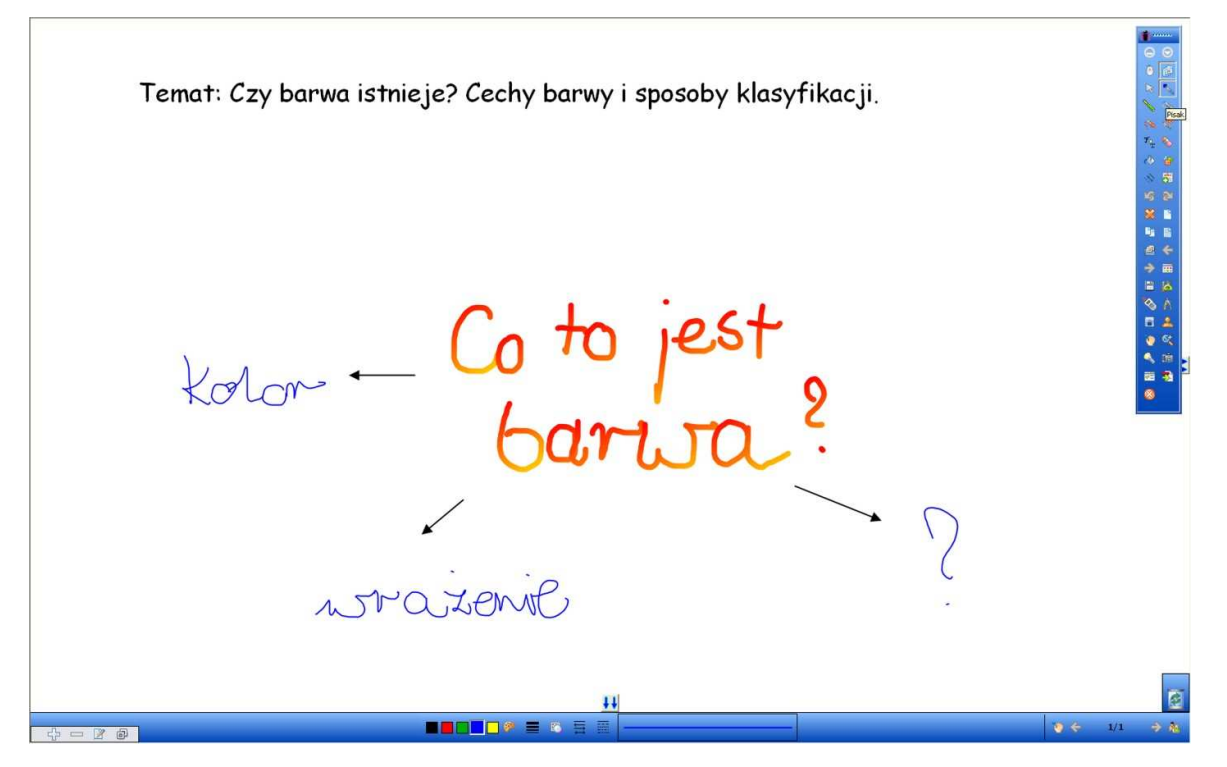

Ryc.1. Zrzut ekranowy obszaru roboczego tablicy interaktywnej<sup>1</sup>. Użyte narzędzia: tekst, pisak, pisak wielokolorowy, linia.

- 2. Czy barwa istnieje fizycznie?
- 3. Czy barwę da się wyczuć dotykiem lub poczuć w ciemności jej zapach? Podsumowanie dyskusji:

Barwa jest wrażeniem wzrokowym. Aby doznać tego wrażenia potrzebne są dwa elementy – wzrok ludzki i światło. barwy ulegają subiektywnym zmianom pod wpływem zmiany oświetlenia. Nie mamy dowodów na to, że wszyscy identycznie postrzegamy barwy, tzn. patrząc na czerwony, widzimy dokładnie ten sam czerwony. Wiemy, że są wśród nas ludzie, którzy nie widzą wszystkich barw (zjawisko daltonizmu).

 $\overline{a}$ 1 Programów do tablic interaktywnych jest kilka, osobiście pracuję na Interwrite Workspace. Jest to program licencjonowany, adresowany do typu tablicy, jaka jest w szkole, w której pracuję.

#### B. Rozwinięcie

Zjawisko barw badali fizycy: Isaac Newton w XVII w. i Thomas Young – w XVIII (falowość widma świetlnego).

Pojęcie, definicja barwy nie jest taka prosta jak się na pierwszy rzut oka wydaje.

Gdy używamy pojęcia "barwa czerwona" mamy na myśli zbiór wszystkich barw, które spełniają określony warunek, czyli są czerwone.

Barwa jest pojęciem szerszym niż kolor; kolor jest jedną z cech barwy. Pozostałe cechy to jasność (walor) i nasycenie (czystość).

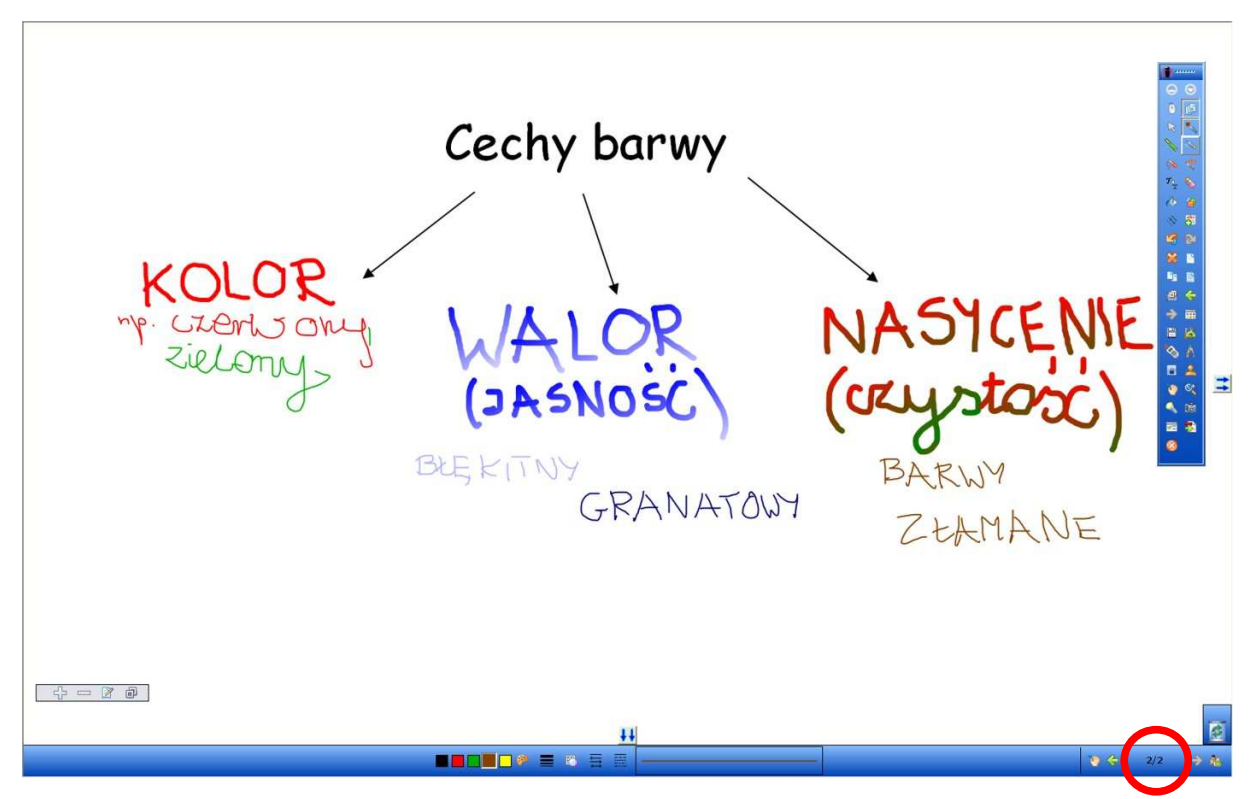

Ryc.2. Zrzut ekranowy obszaru roboczego tablicy interaktywnej. Strona druga (numeracja i nawigacja między stronami w dolnym lewym rogu. Użyte narzędzia: tekst, pisak, pisak wielokolorowy, linia.

Barwy można grupować w różny sposób, czyli dokonywać ich klasyfikacji. Pytanie do uczniów:

W jaki sposób możemy pogrupować barwy? (To zagadnienie nie powinno sprawić trudności, ponieważ jest to zakres materiału szkoły podstawowej).

Przewidywane odpowiedzi uczniów:

– barwy ciepłe i zimne,

– barwy podstawowe i pochodne.

Wizualizacja na tablicy – rysują uczniowie, który odpowiadali, pozostała część klasy w zeszytach, starając się uzyskiwać barwy pochodne poprzez mieszanie ze sobą kredek w barwach podstawowych lub poprzez stawianie kropek mazakami, cienkopisami.

W drugiej połowie XIX w. Artyści, którzy znali już odkrycia Newtona i Younga, dokonywali eksperymentów w swoich obrazach, stosując mieszanie optyczne barw sąsiadujących ze sobą. Kierunek ten nazwano w sztuce impresjonizmem. Nazwa pochodzi od tytułu pierwszego obrazu – "Impresja. Wschód słońca" Claude'a Moneta – pokaz fragmentu prezentacji PowerPoint.

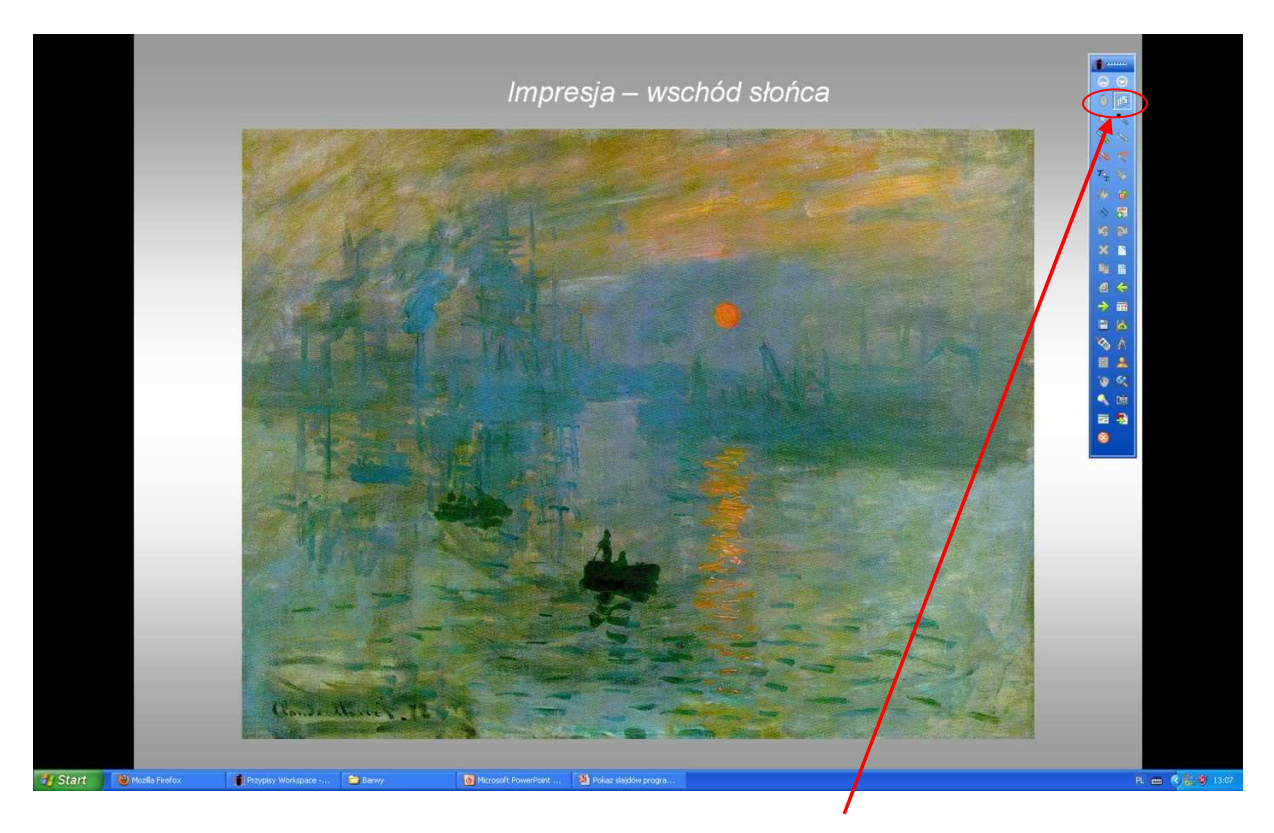

Ryc. 3. Zrzut ekranowy obszaru tablicy interaktywnej w trybie lekcji. Tryb uzyskujemy, klikając ikonę "mysz". W tym trybie tablica wyświetla dowolny dokument, który mam w komputerze/laptopie, współpracującym z tablicą. Tutaj widzimy fragment prezentacji PowerPoint.

Całą wiedzę o barwie można odczytać z tzw. "koła barw".

Pytania do uczniów:

- Czy wiecie, co to jest koło barw?
- Ile (zbiorów) barw się na nim znajduje?

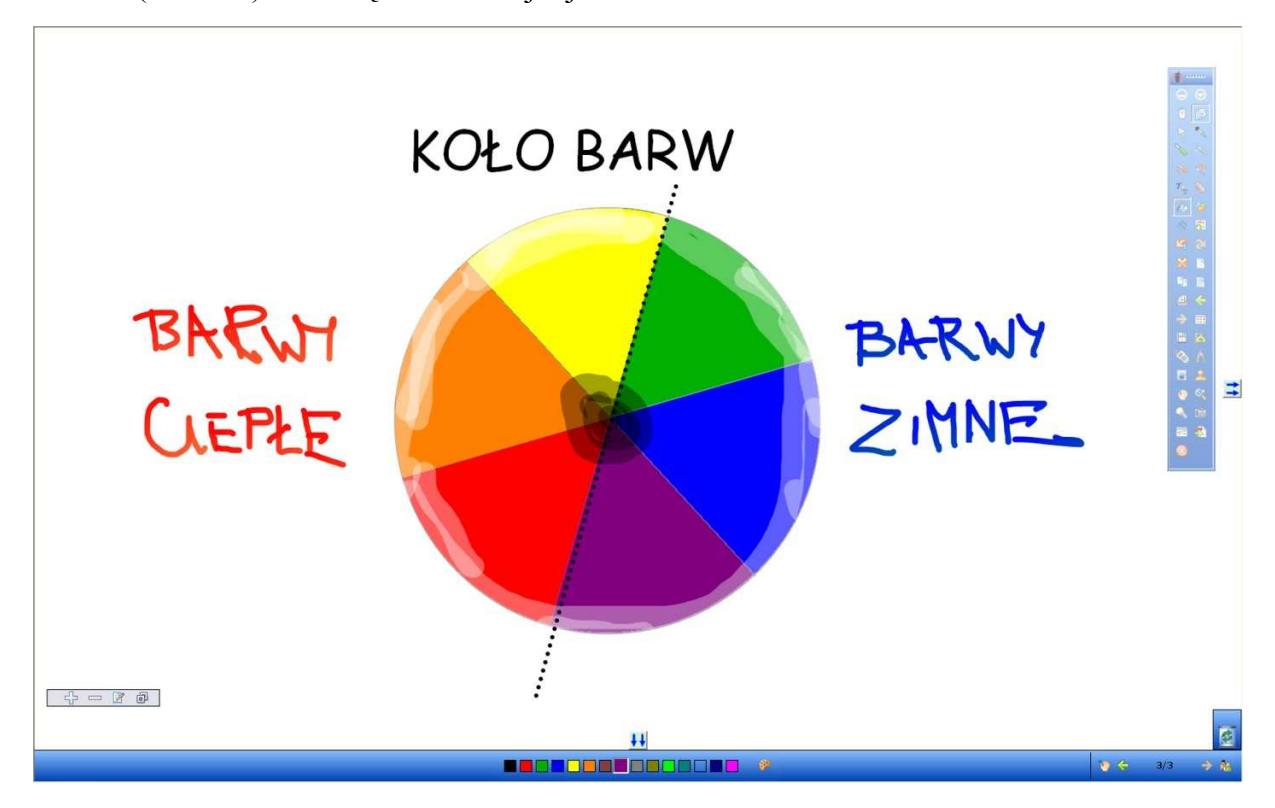

Ryc. 4. Koło barw. Strona trzecia. Zastosowane narzędzia, oprócz wymienionych wcześniej: kubełek z farbą, linia kropkowana, zakreślacz.

### A. Zakończenie

Podsumowanie wiadomości z lekcji o barwie w formie pytań do klasy.

- 1. Co to jest barwa?
- 2. Jakie są barwy podstawowe?
- 3. Jakie są barwy pochodne?
- 4. Co rozumiemy pod pojęciem "walor"?
- 5. Jakie barwy mieszczą się w zbiorze "złamane"?
- 6. Jakie barwy dopełniają się do szarości?
- 7. Gdzie na kole barw znajdziemy barwy dopełniające?

Osoby aktywne na lekcji wynagradzane są plusami za aktywność.

Podanie pracy domowej i potrzebnych materiałów na następną lekcję.

## Praca domowa

Na pierwszej stronie w zeszycie wykonaj w dowolnej technice płaskiej koło barw, na którym uwzględnione będą:

- prawidłowo rozłoŜone barwy podstawowe i pochodne,
- barwy ciepłe i zimne,
- barwy złamane barwą dopełniającą i rozbielone.